### **Fiche Produit**

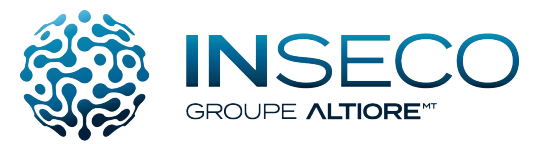

# **Sage Recouvrement Créances**

Bénéficiez d'une solution Cloud de suivi et relance de factures, 100 % dédiée PME et intégrée à Sage 100.

Avec Sage Recouvrement Créances, votre PME s'appuie sur un système unique de recouvrement de créances clients qui améliore votre trésorerie et réduit de 50 % votre encours client.

Ce produit est compatible avec Sage 100 On Premise (SQL Express et SQL Serveur) et Sage 100 SPC (Sage Partner CLoud - SQL Azure).

#### **Sécuriser et réduire son niveau d'encours**

. Réduction de l'encours en agissant sur les clients grâce aux trois leviers de notre solution Cloud : Visibilité, Communication et Collaboration.

#### **Gagner du temps dans les relances clients**

- . Structuration des relances clients en définissant des scénarios personnalisables par typologie de client.
- . Relance rapide de plusieurs dizaines de clients en adaptant le canal de communication et le discours client (économie de 50 % du temps consacré aux relances).

#### **Améliorer votre image**

. Amélioration de la qualité des relations clients grâce aux actions de prévenance, de relance et de remerciement.

#### **Gagner en sérénité**

- . Pilotage du niveau de trésorerie par remise quotidienne multi-canal du cash reporting.
- . Accès personnalisés pour les collaborateurs impliqués dans le processus de relance clients, les comptables, les DAF ou encore les commerciaux.

#### **Disposer d'une visibilité parfaite sur qui vous doit quoi**

- . Récupération des écritures comptables et des fiches clients de Sage 100.
- . Suivi des actions à mener, des litiges et des promesses de paiement grâce aux tableaux de bord au design simple et intuitif : le Top 10 et le scoring mauvais payeur vous indiquent immédiatement les clients sur lesquels vous devez agir.
- . Monitoring de l'activité selon plusieurs axes : promesses de paiement, litige, scoring mauvais payeur, reste à payer, tâches à accomplir, etc.

# **Les atouts**

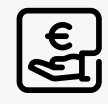

Support de proximité pour la prise en main et l'utilisation des encours clients et de la trésorerie.

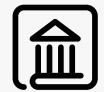

Conformité à la réglementation RGPD.

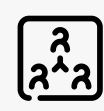

Espace collaboratif sécurisé et dématérialisé permettant l'échange d'informations entre vos clients et vos collaborateurs.

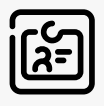

Personnalisation des conditions de communication avec votre client selon son profil.

# Les fonctionnalités

#### **Standard**

Les fonctions fondamentales pour suivre et relancer vos clients.

#### **Premium**

Automatisez vos relances et collaborez avec vos commerciaux. **Gold**

Personnalisez vos relances et suivez vos échéances clients.

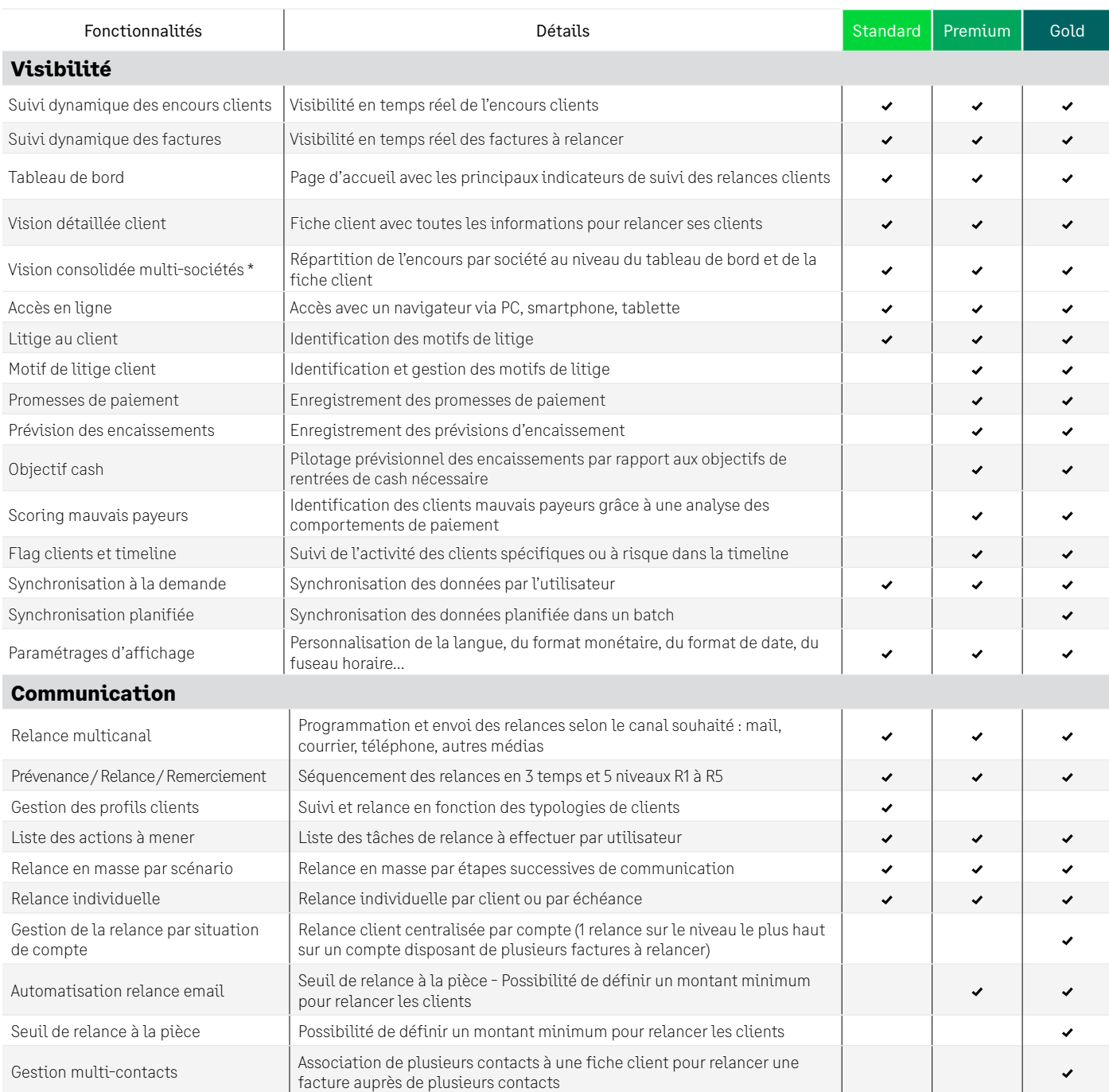

\* Pour une exploitation optimale de la solution, il est recommandé de configurer de 1 à 5 bases par connecteur. Le nombre maximum de bases configurables par connecteur est de 10.

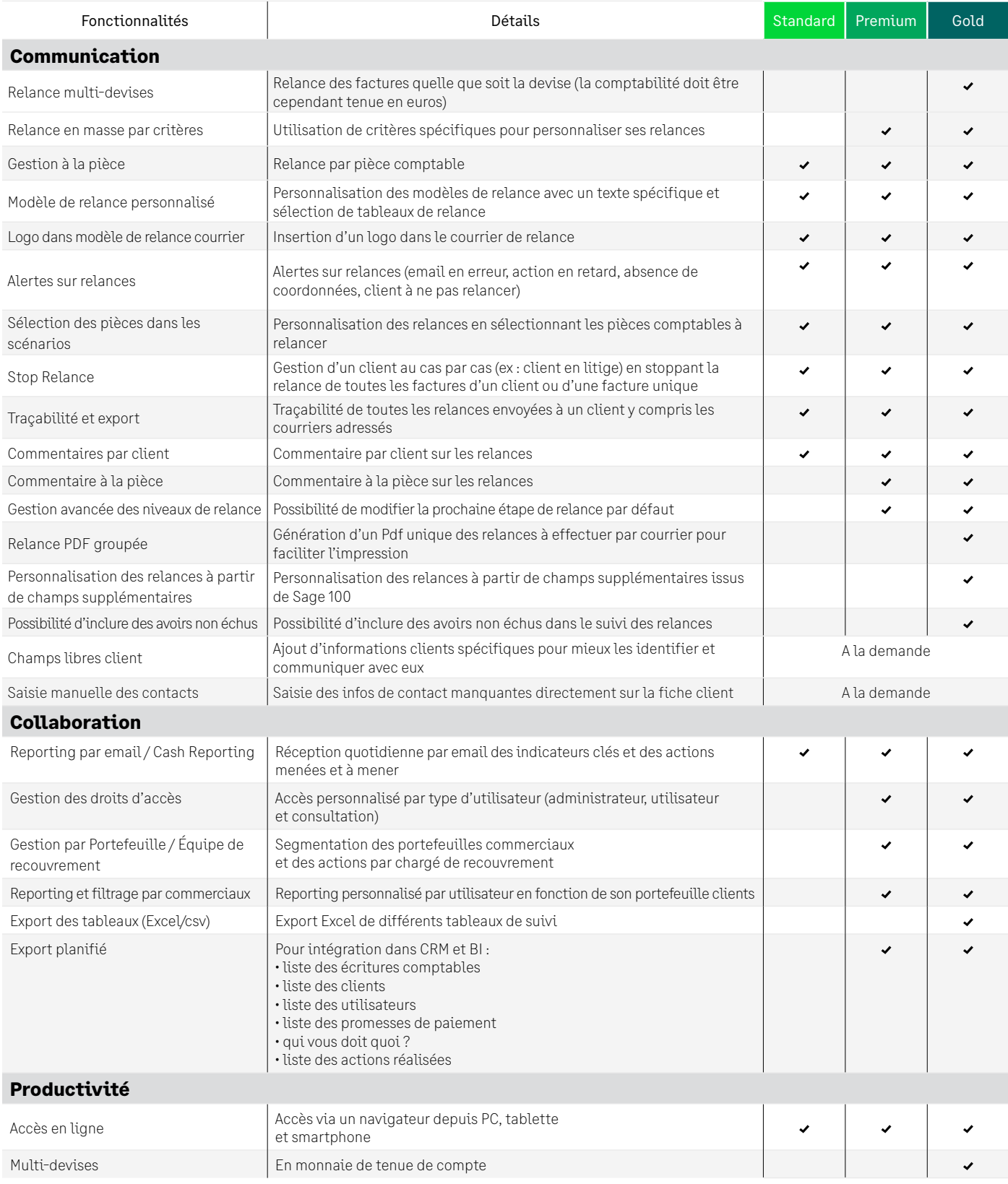

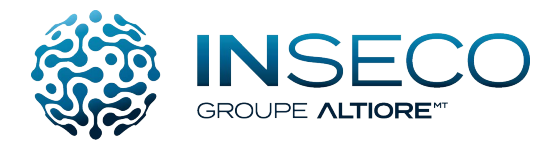

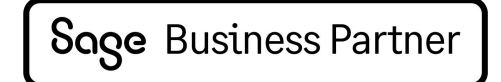

## **Plus d'information, contactez un expert : 05 49 57 12 56 www.inseco.fr**

© Sage 2022 Tout droit réservé. Société par Actions Simplifiée au capital de 6 750 000 € - Siège social : 10 place de Belgique - 92250 La Garenne Colombes - 313 966 129 RCS Nanterre - Les informations contenues dans ce document peuvent faire l'objet de modifications sans notification préalable - Création : CA-inspire